## **MPZ MEIßEN**

Medienpädagogisches Zentrum des Landkreises Meif

# Newsletter Mai 2022 Vorbereitungswoche & mehr

Das Schuljahr ist noch in vollem Gange, nichtsdestotrotz wirft das kommende Schuljahr bereits seine Schatten voraus und unsere heißbegehrten Termine für die Vorbereitungswoche wollen vergeben werden. Mehr dazu erfahren Sie in diesem Newsletter. Wollen Sie unseren Newsletter abonnieren, um keine Informationen mehr zu verpassen, dann klicken Sie einfach folgenden Link oder scannen Sie den QR Code!

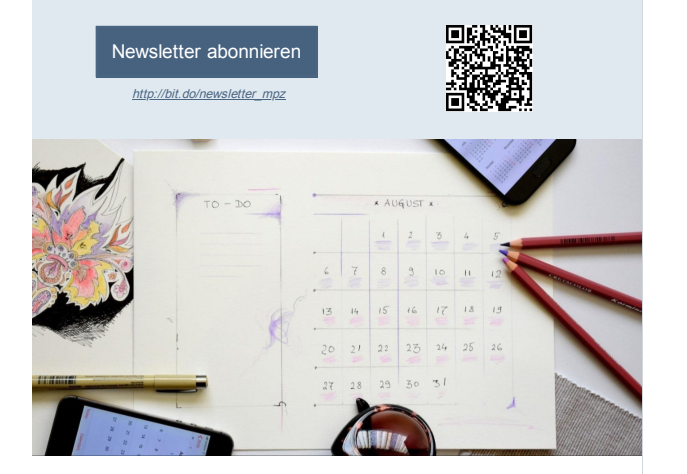

### Themen und Termine für die Vorbereitungswoche

Wir möchten - wie alle Jahre - auf unsere Angebote für die Vorbereitungswoche hinweisen. Gern reservieren wir für Ihre Einrichtung wieder leweils 90 minütige Fortbildungsveranstaltungen, die an Ihrer Schule stattfinden. Unsere Themenangebote sind nicht abschließend – wir können uns diesbezüglich auch individuell verständigen.

Da sich unser Team weiter verstärkt hat, ist die Themenliste in diesem Jahr besonders lang, wobei manche Themen auch von mehreren unserer Kollegen angeboten werden.

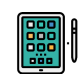

- iPad Basiswissen: Bedienung und Knöpfchenkunde - Wichtige Apps und Funktionen
- o Das iPad im Kunstunterricht: Kreativ arbeiten mit Procreate
- iPads in der Hand des Lehrers: Einfache Tricks und Kniffe mit Standard-Apps
- Arbeiten mit dem Tablet Arbeit mit interaktiven Präsentationslösungen Medienscouts - Schüler helfen Schülern im Umgang mit Medien und Technik
- 
- 
- Robotik im Werkenunterricht der
- .cc.u..........<br>irundschule o StopMotion-Filme erstellen
- Gestaltung der Schulhomepage mit dem Modalitarig der Schullchnepage in • 3D-Druck: 3D-Modelling mit TinkerCAD
- und/oder 3D-Drucker Handhabung Virtuelle Welten, Präsentationen und Geschichten selbst erstellen: Tablet oder
- PC Schneiden, Kleben, Programmieren –
- Kreativ mit Calliope Mini

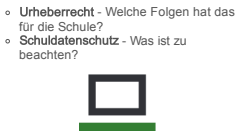

- LernSax Werkzeug für die Schulorganisations- und
- Lernunterstützung MeSax-Mediathek Unterrichtsfilme im Netz

Bitte kontaktieren Sie uns telefonisch oder per Mail, um Termine und Inhalte abzusprechen. Eine Übersicht über die Buchungslage erhalten Sie unter folgenden Link:

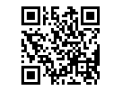

### [Freie Termine](http://www.mpz-meissen.de/vwoche) <http://www.mpz-meissen.de/vwoche>

#### Mit LernSax ins neue Schuljahr Versetzen oder Neueinrichten mit Unterstützung des MPZ

Viele Einrichtungen haben in den letzten Jahren Erfahrungen mit LernSax<br>Gesammelt Erneut stehen Sie vor der Herausforderung, die Veränderungen in der gesammelt. Erneut stehen Sie vor der Herausforderung, die **Veränderungen in der**<br>**Schülerschaft** durch Abgänge, Versetzung, Wiederholer und Zugänge mit dem<br>Wechsel des Schuljahres auch in LernSax abzubilden.

Dafür steht mit S**axSVSSync** ein einfach zu bedienendes Werkzeug zur<br>Verfügung (<u>http://bit.do/lernsax-synctool</u>), welches nach dem 1. August (offizieller Schuljahreswechsel) fast alles automatisch macht und dazu die Daten von<br>SaxSVS nutzt. Aber wie alle Werkzeuge, die man nur selten benötigt, kann es<br>auch bei diesem Werkzeug **Unterstützungsbedarf** geben.

Wir bieten Ihnen daher an, die Versetzung in LernSax durch einen unserer Mitarbeiter zu unterstützen. Wenn Sie daran Interesse haben, bitten wir um Ihre Rückmeldung über das LernSax-Formular, das Sie über folgenden Link erreichen:

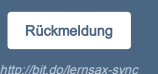

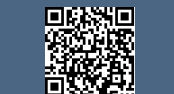

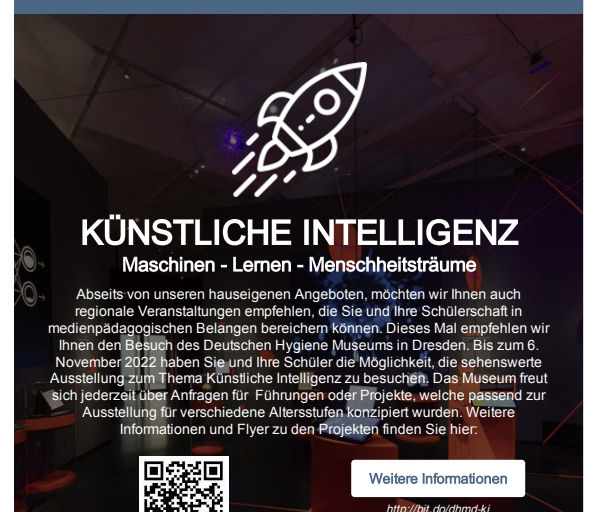

### Ihr eigenes (e)Buch zum Jahresabschluss

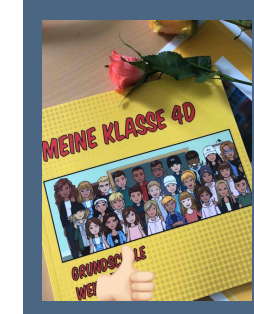

Eine eigene multimediale Zeitung oder ein interaktives eBook zu gestalten ist aufwendig? Keineswegs!

Die 4. Klasse der GS Weinböhla gestaltete mit Unterstützung des MPZ zum Jahresabschluss ihre Klassenzeitung. Nach drei Tagen Arbeit konnten die Kinder ihr fertiges eBook mit<br>leuchtenden Augen **am Tablet** bestaunen und<br>erhielten wenigspäter auch eine **Druckfassung** für Zuhause.

Die Einsatzszenarien für Produktion und Einsatz von eBooks sind im unterrichtlichen Kontext nahezu unbegrenzt.

Fragen Sie uns an: Ihre Schüler erhalten von uns eine Kurzeinweisung in die Nutzung der **App BookCreator** und gestalten anhand der, von Ihnen selbst<br>geschriebenen, Artikel und unter Nutzung vorgefertigter Layouts ihr eigenes eBook oder echtes Buch.

## Tipp des Monats

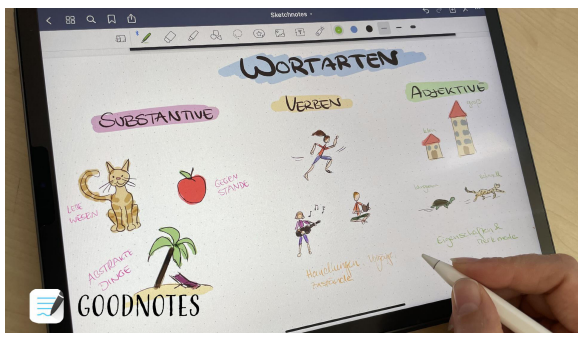

Freunde des iPads und der klassischen Handschrift kennen diese App vermutlich schon als eines der bekanntesten und umfänglichsten Tools für digitale Notizbücher. Ob einfaches Annotieren von PDF-Dateien und Bildern, komplexe handschriftliche Notizen oder sogar automatische Texterkennung des eigenen Gekritzels, Goodnotes schöpft die Möglichkeiten des Apple Pencils (oder anderes Stiftzubehör) voll aus und verbindet analoges Schreiben (oder auch vergleichbare App Notability.

Kritzeln) mit den Vorzügen digitaler Technik.

Seit ein paar Wochen steht die App Bildungseinrichtungen nun kostenlos zur Verfügung, sofern sie über ein Apple-School-Manager-Konto (ASM) beschafft und an die entsprechende Geräte/IDs verteilt wird. Ein ASM-Konto kann kostenlos durch die Schulleitung eingerichtet werden.

Gleiches gilt übrigens auch für die

Bei Fragen zur Beschaffung oder Bedarf an Workshops zu dieser App, kontaktieren Sie uns gern!

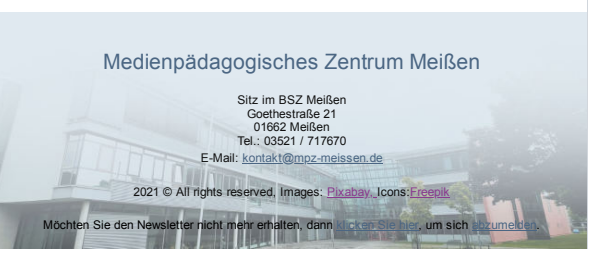